Low Level Design Document

**Google Cloud Project Universitas Muhammadiyah Sidoarjo**

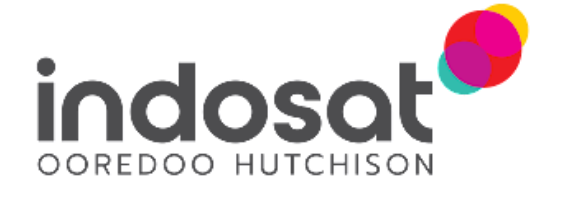

Location

Jakarta

**V**ersion and Release Date

Version 1.0 1 June 2022

Head Office Jalan Medan Merdeka Barat No. 21 Jakarta 10110, Indonesia P: (62-21) 3000 3001

Page **<sup>1</sup>** of **<sup>15</sup>** www.ioh.co.id

# <span id="page-1-0"></span>Document Control

#### **Document Information**

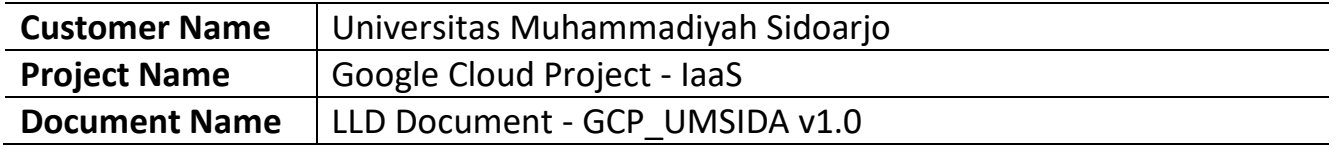

#### **Approval Information**

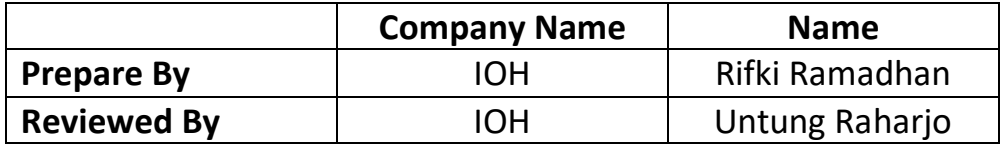

#### **Revision History**

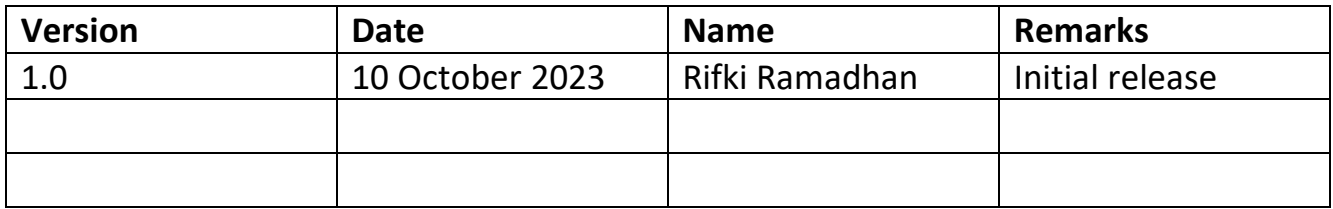

The information provided in this document is confidential and meant for use only by the intended recipient and only in connection with and subject to the terms of its contractual relationship with PT. INDOSAT Tbk (IOH). Acceptance and/or use of any of the information contained in this document indicates agreement not to disclose or otherwise make available to any person who is not an employee of the intended recipient, or to any other entity, any of the information contained herein. This documentation has the sole purpose of providing information regarding a PT. INDOSAT Tbk (IOH) software product or service and shall be disclosed only to those individuals who have a need to know.

Any entity or person with access to this information shall be subject to this confidentiality statement.

No part of this publication may be reproduced or transmitted in any form or by any means for any purpose without the express written permission of PT. INDOSAT Tbk (IOH).

## **Table of Contents**

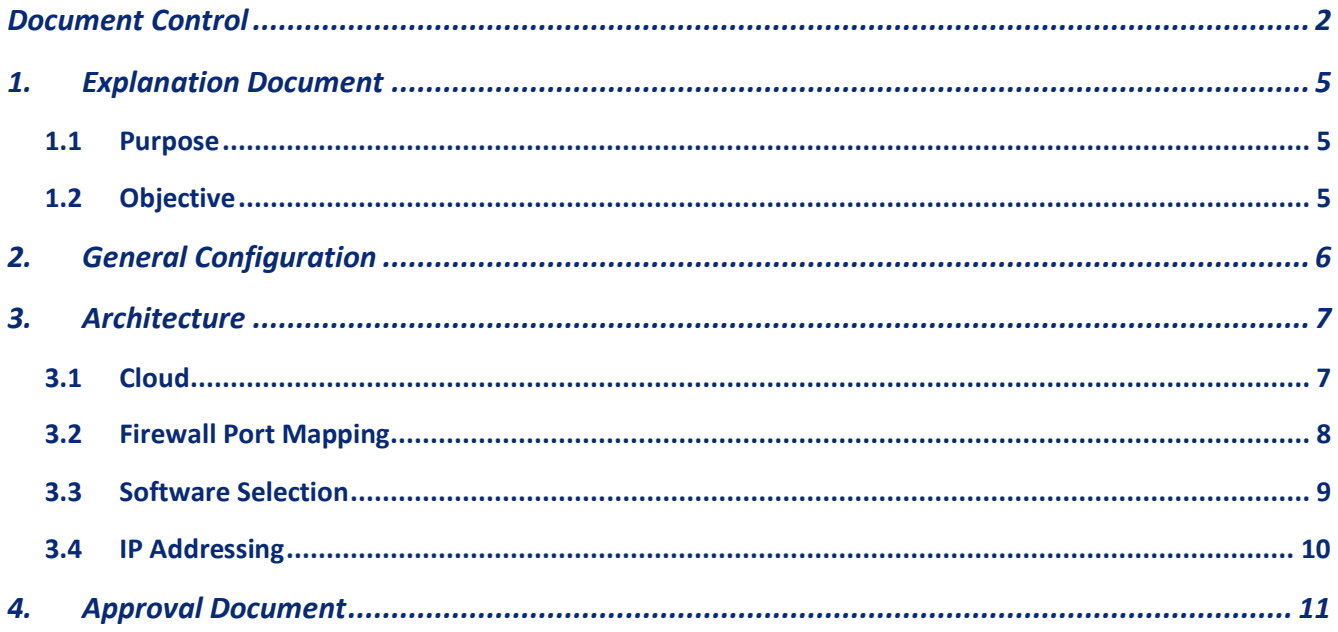

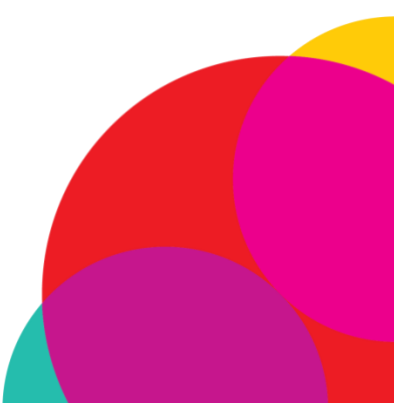

Page 3 of 15

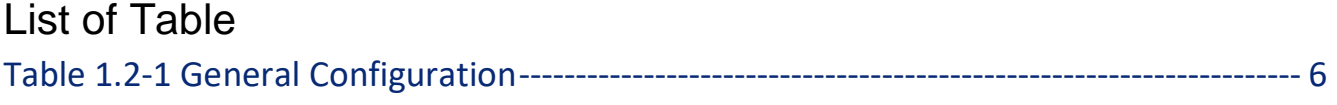

## List of Figure

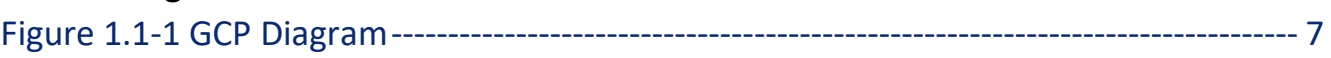

Page **<sup>4</sup>** of **<sup>15</sup>** www.ioh.co.id

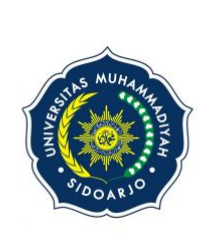

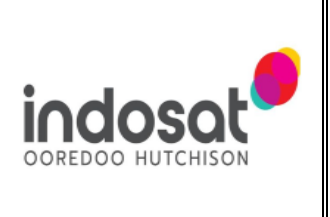

# <span id="page-4-0"></span>1.Explanation Document

### <span id="page-4-1"></span>**1.1 Purpose**

The purpose of the Low Level Design Document is to provide latest and detailed information related design, configuration and feature of the technology that would be implemented conducted by PT Indosat Tbk to Universitas Muhammadiyah Sidoarjo for the project of Google Cloud.

## <span id="page-4-2"></span>**1.2 Objective**

Following are the objective of this document :

- 1. Create GCP console account.
- 2. Setup Google Compute Engine
- 3. Setup CUD
- 4. Installation ubuntu 23.04
- 5. Setup VPC and Subnet
- 6. Setup Firewall
- 7. Setup IAM
- 8. Setup Billing Alert
- 9. Assign Public IP for VM

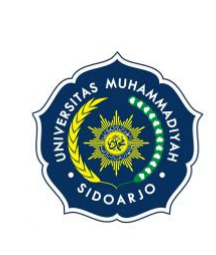

Universitas Muhammadiyah Sidoarjo

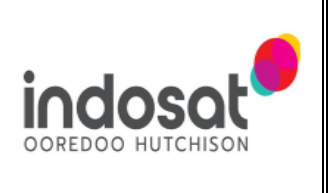

# <span id="page-5-0"></span>2.General Configuration

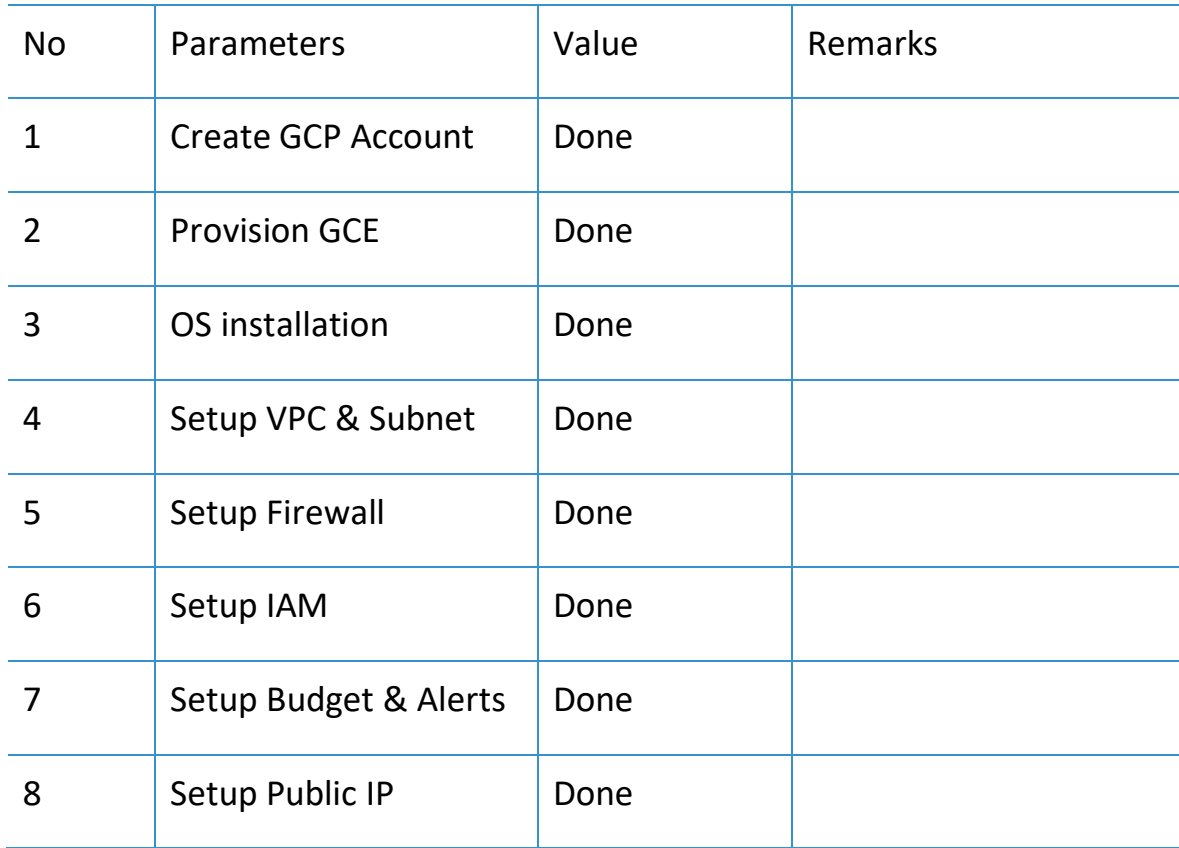

<span id="page-5-1"></span>Table 1. General Configuration

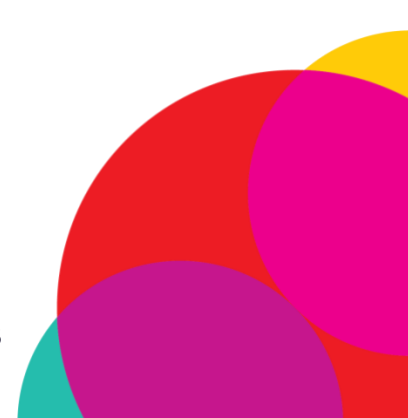

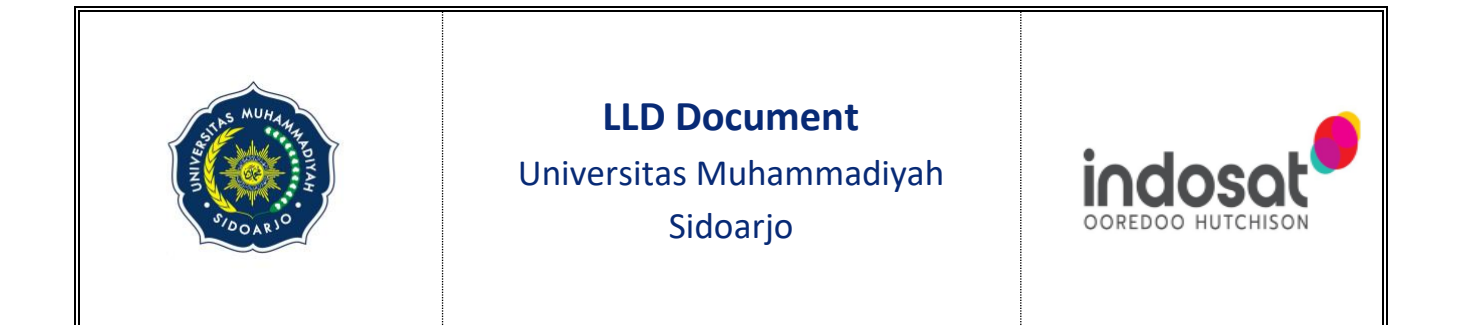

- <span id="page-6-0"></span>3. Architecture
- <span id="page-6-1"></span>**3.1 Cloud**

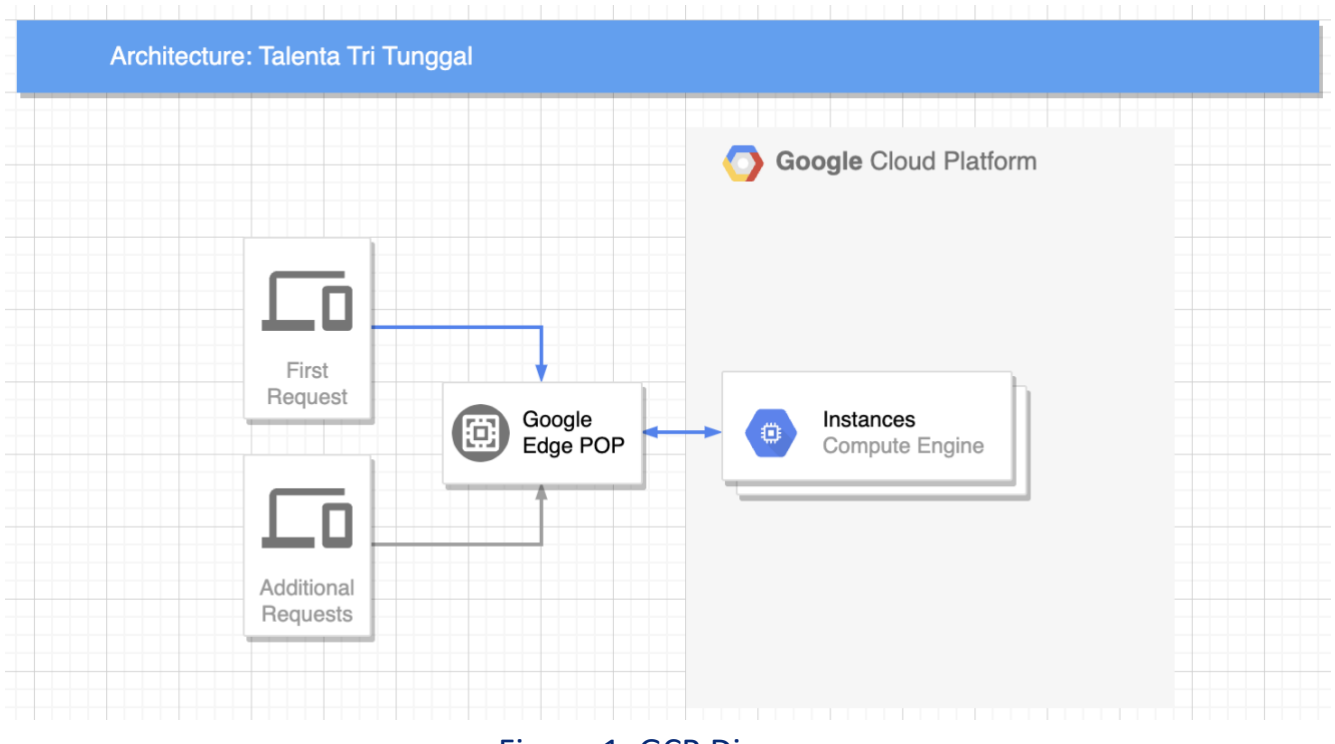

<span id="page-6-2"></span>Figure 1. GCP Diagram

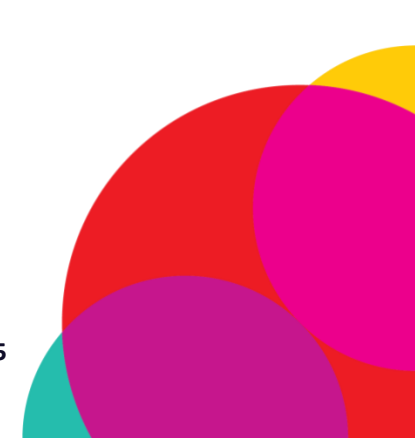

Page **<sup>7</sup>** of **<sup>15</sup>** www.ioh.co.id

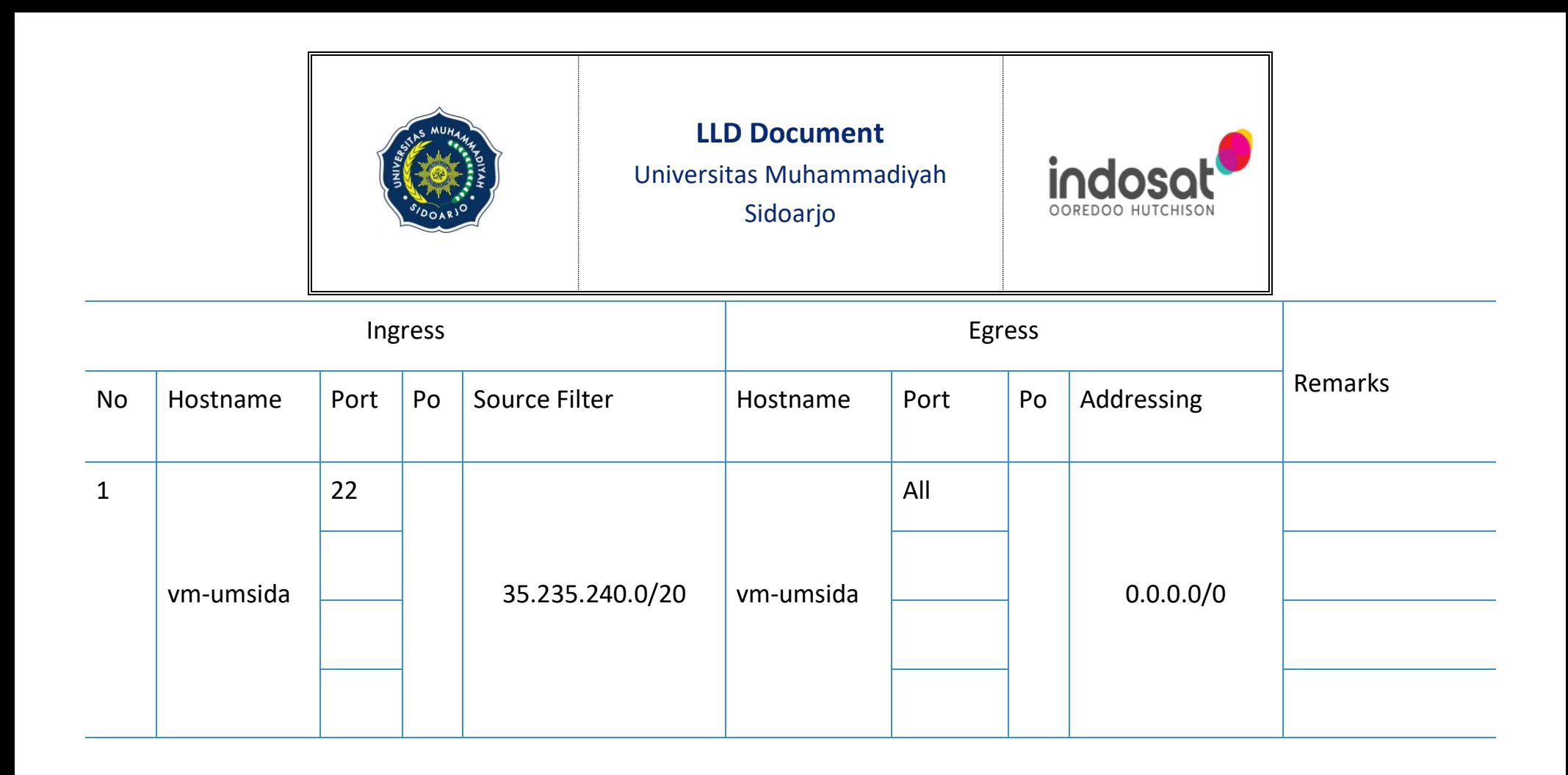

#### **3.2 Firewall Port Mapping**

<span id="page-7-0"></span>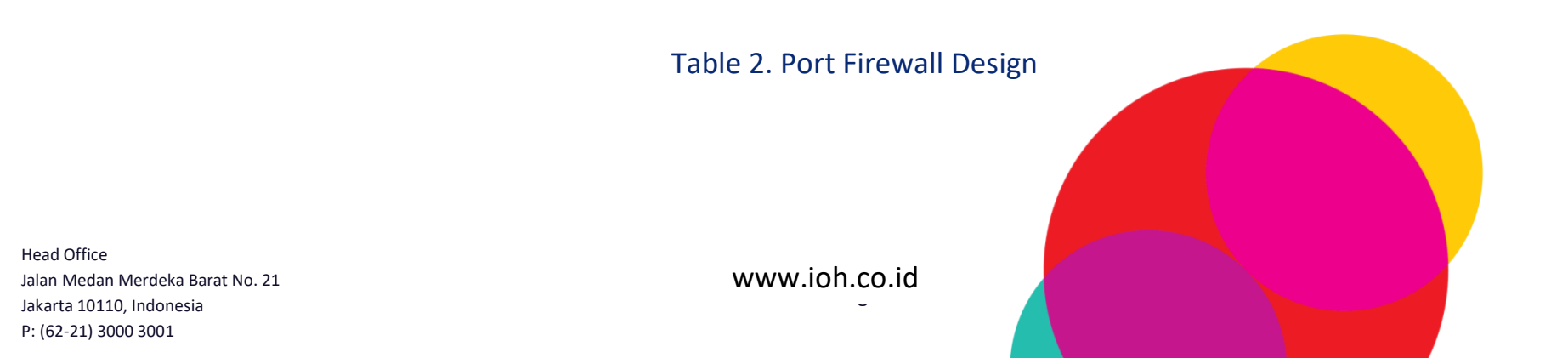

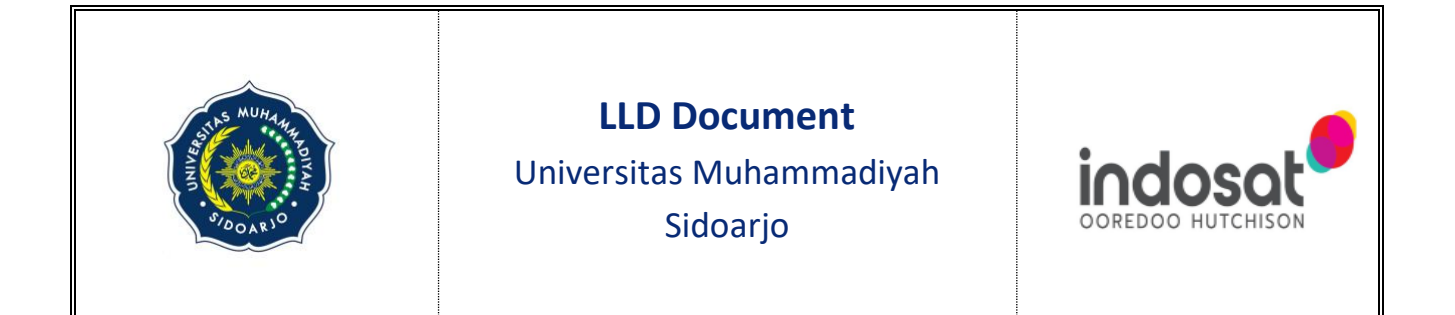

### <span id="page-8-0"></span>**3.3 Software Selection**

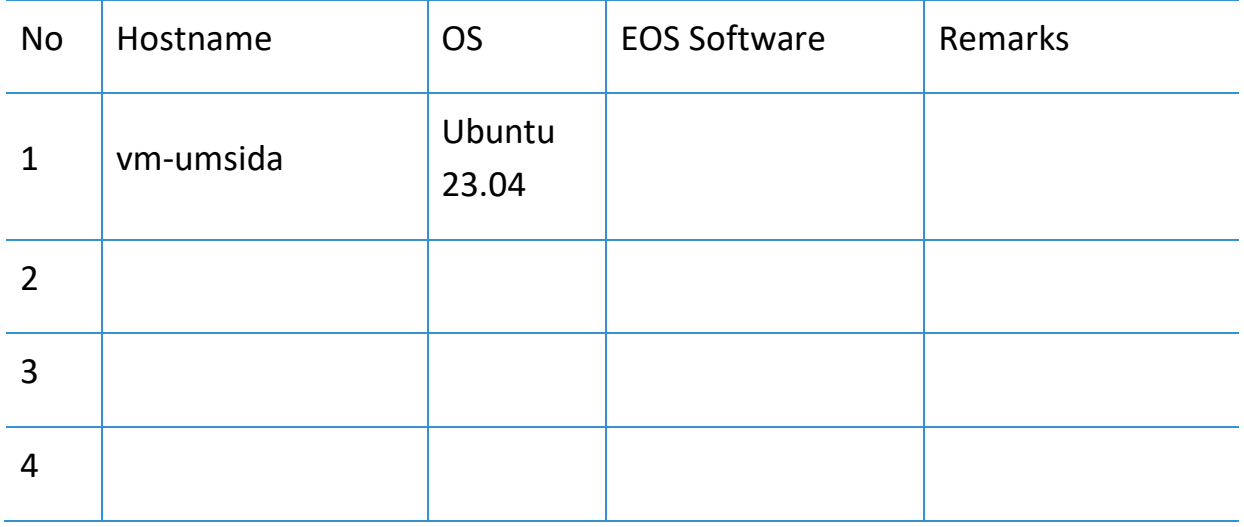

Table 3. Software Selection of the Instance

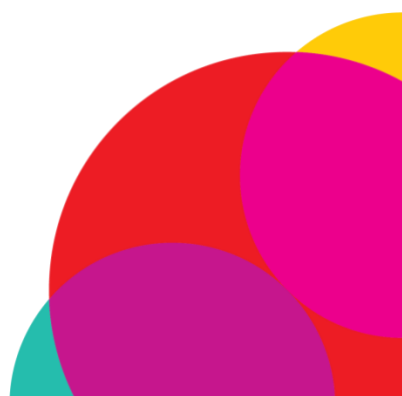

Page **<sup>9</sup>** of **<sup>15</sup>** www.ioh.co.id

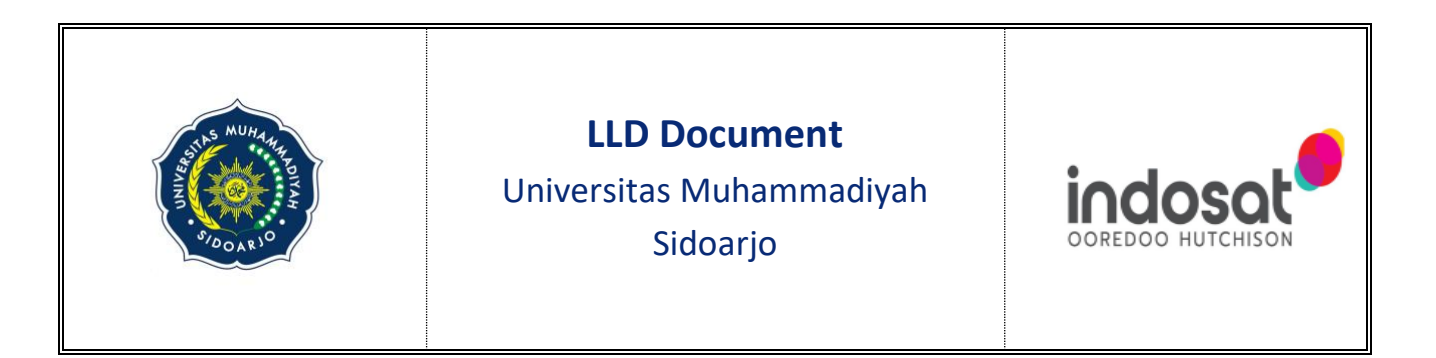

### **3.4 IP Addressing**

<span id="page-9-0"></span>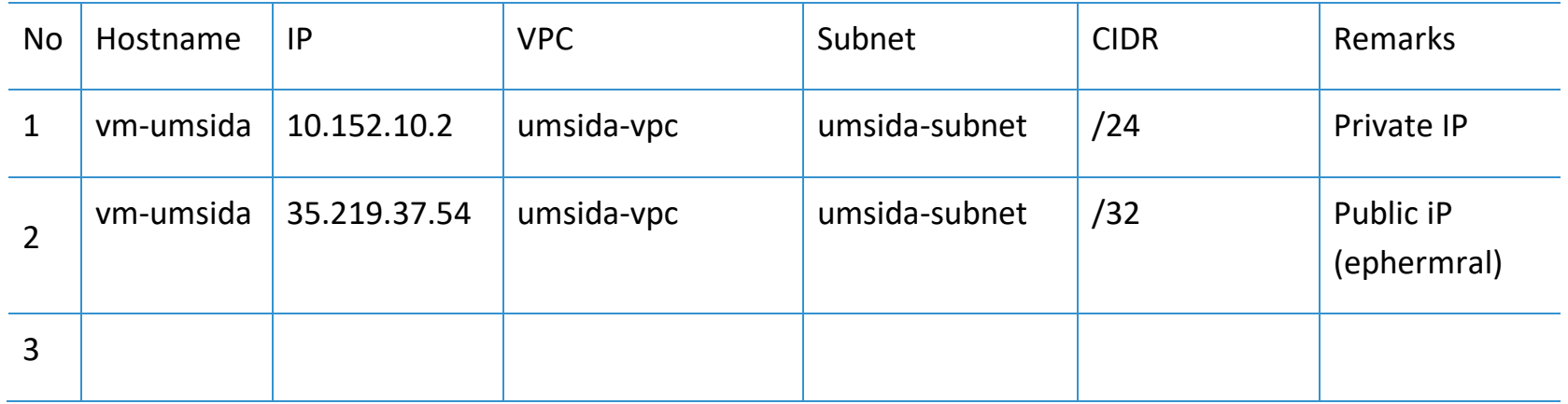

Table 4. IPV4 Addressing

www.ioh.co.id

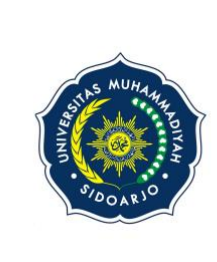

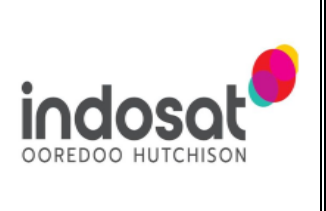

# <span id="page-10-0"></span>4.Approval Document

Name of Project : Google Cloud Project – Universitas Muhammadiyah Sidoarjo

Description : Low Level Design Document

Document Version : 1.0

This Low Level Design Document approval states that the "Customer Name" as the customer has approved the design proposal made by **PT Indosat Tbk**. This implement based on this Low Level Design Document where the information has been provided and approved by **Universitas Muhammadiyah Sidoarjo**.

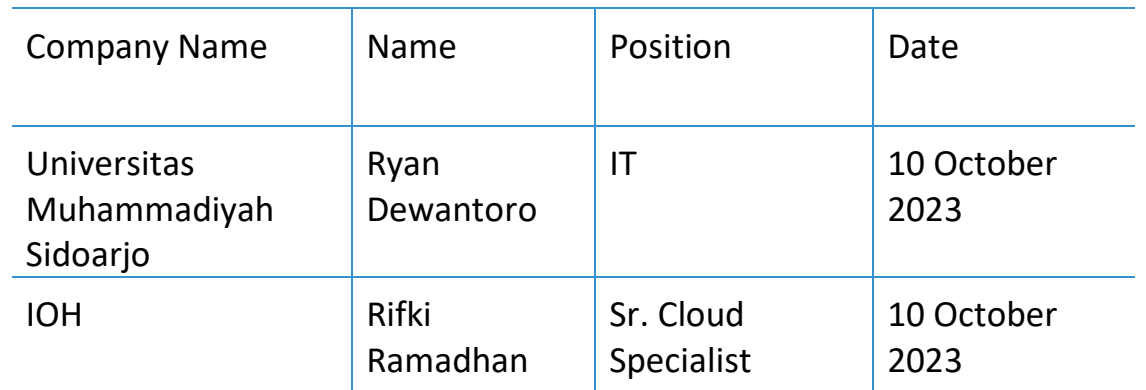

Note

# • Requirement

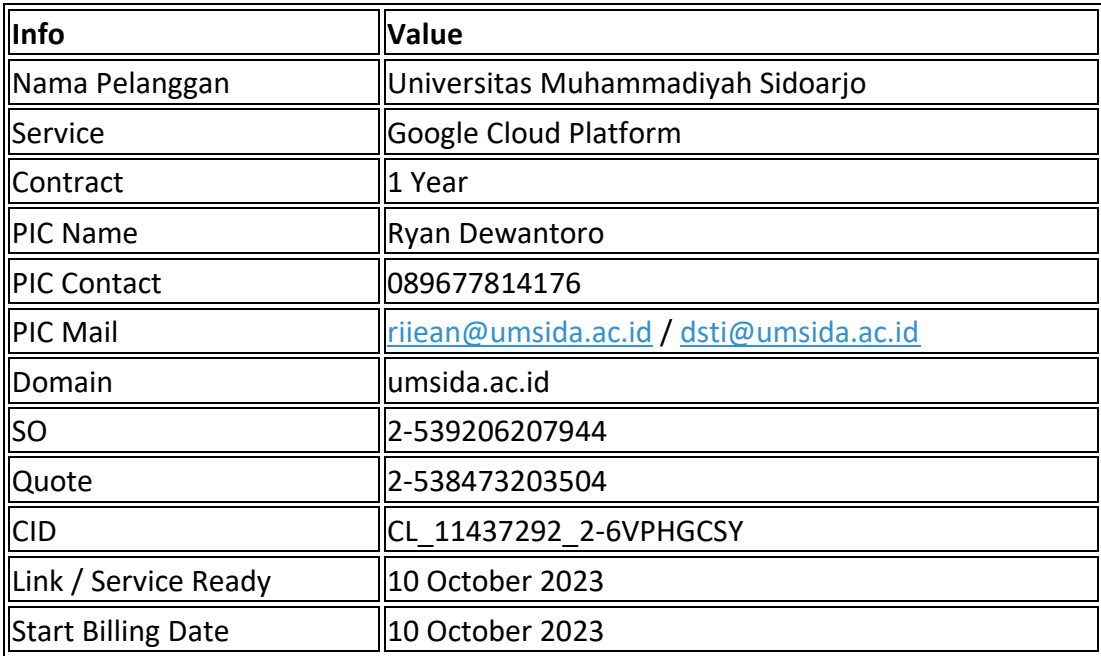

# Appendix

# • Google Compute Engine

#### **VM** instances

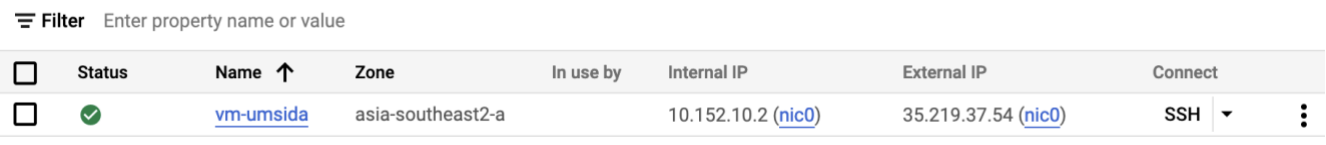

## • OS & Disk

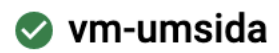

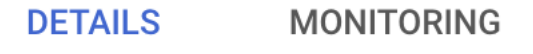

#### **Properties**

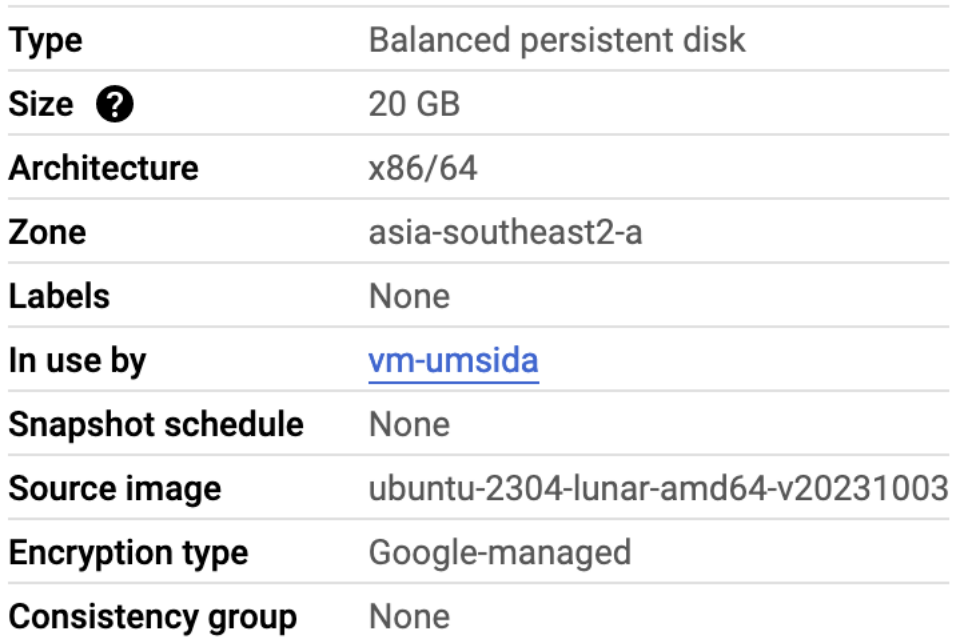

## • VPC & Subnet

 $\leftarrow$  VPC network details EDIT DELETE VPC NETWORK

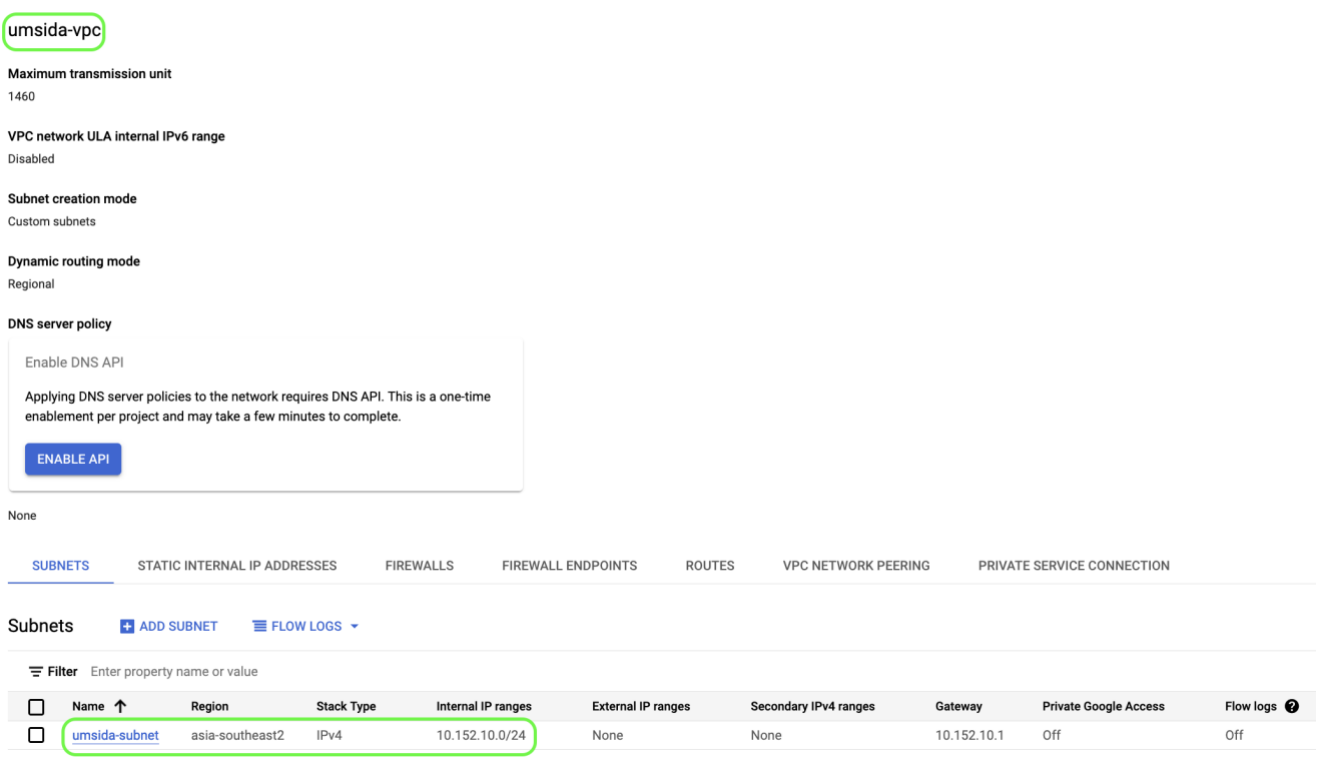

## • Firewall & IAM

#### **VPC firewall rules**

Firewall rules control incoming or outgoing traffic to an instance. By default, incoming<br>traffic from outside your network is blocked. <u>Learn more [2</u>]

Note: App Engine firewalls are managed in the App Engine Firewall rules section [2].

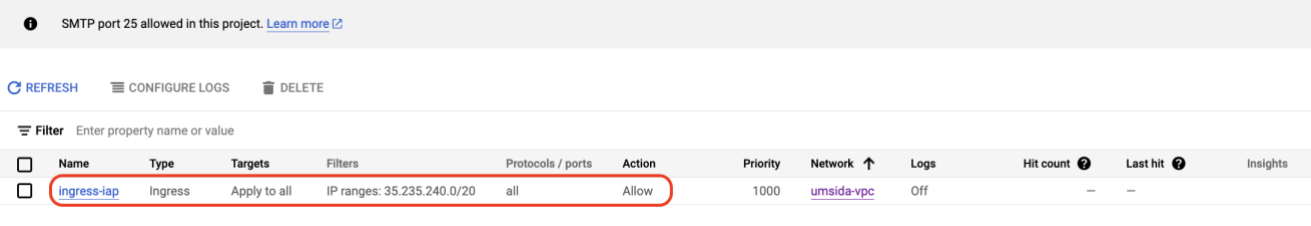

#### Permissions for project "UMSIDA"

These permissions affect this project and all of its resources. Learn more  $\boxtimes$ 

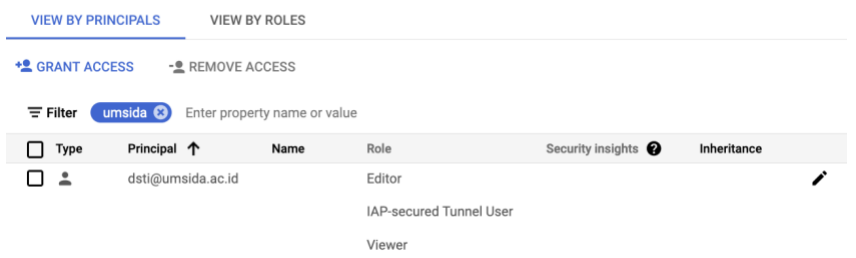

# • Budget & alerts

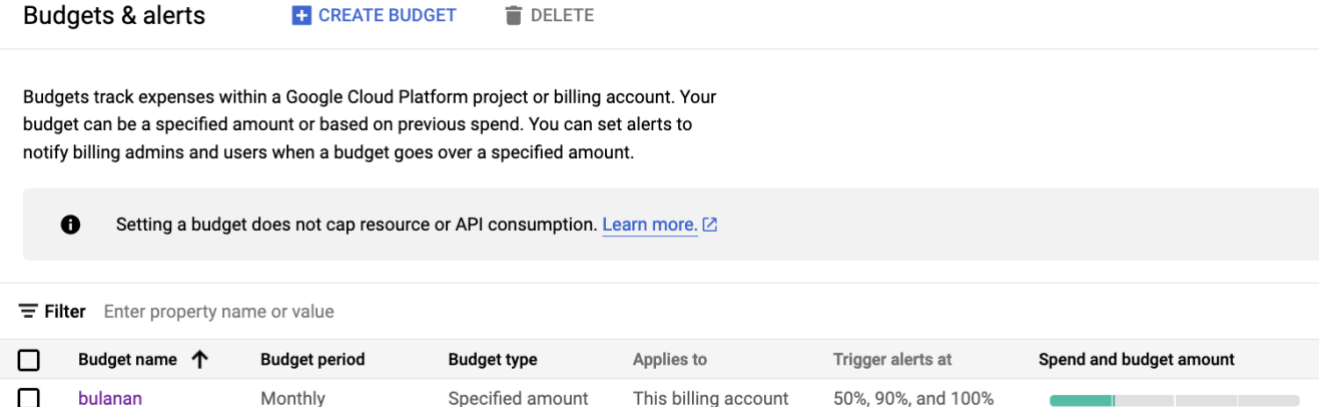

# • GCP UMSIDA Information

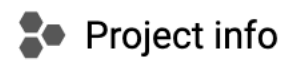

 $\ddot{\ddot{\text{}}}$ 

Project name **UMSIDA** 

Project number 302679034927

Project ID umsida-nodinless